# Developing and using "Get List" **BAPI-Wrappers with 'mass data' in** DOE

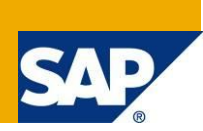

# **Applies to:**

SAP NetWeaver Mobile 7.10 onwards. For more information, visit the [Mobile homepage.](https://www.sdn.sap.com/irj/sdn/nw-mobile)

#### **Summary**

While downloading data from the backend to DOE, using Get List BAPI-wrapper with the 'mass data' option enabled helps in managing very large volumes of data. This tutorial explains the expected signature of the GetList BAPI-Wrapper with mass data option enabled and the protocol for data exchange.

**Author:** Ullas Holla P K

**Company:** SAP Labs India Pvt. Ltd.

**Created on:** 10 December 2009

#### **Author Bio**

Ullas Holla P K is Working in the area of Mobile Applications Platforms for the last 5 years.

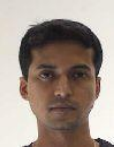

# **Table of Contents**

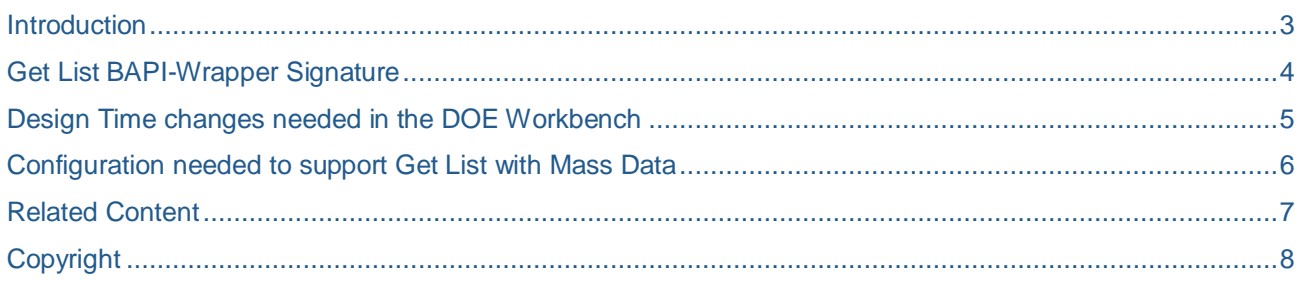

#### <span id="page-2-0"></span>**Introduction**

One of the key functionalities of DOE is to download data from a backend system and distribute it to mobile devices. Backend adapters are the components in DOE which enable this download of backend data. BAPIwrappers with predefined interface patterns are primarily used in this paradigm.

This tutorial deals with the usage of Get List BAPI-Wrapper with 'mass data' option enabled. This is crucial when the data volumes in the backend system are so huge that a normal Get List BAPI-Wrapper becomes too slow or just will not work.

Please refer to the BAPI-Wrapper Adapter development guide for more details.

One picture is equivalent to a 1000 words, they say. So here are two pictures illustrating the difference between a normal Get List BAPI-Wrapper and a Get List BAPI-Wrapper with 'mass data' option enabled. In the case of Get List with mass data, the Get List BAPI-Wrapper will be called repeatedly with the last key of the previous call (the first call will have a blank last read key). The invocation stops when the backend system returns no headers.

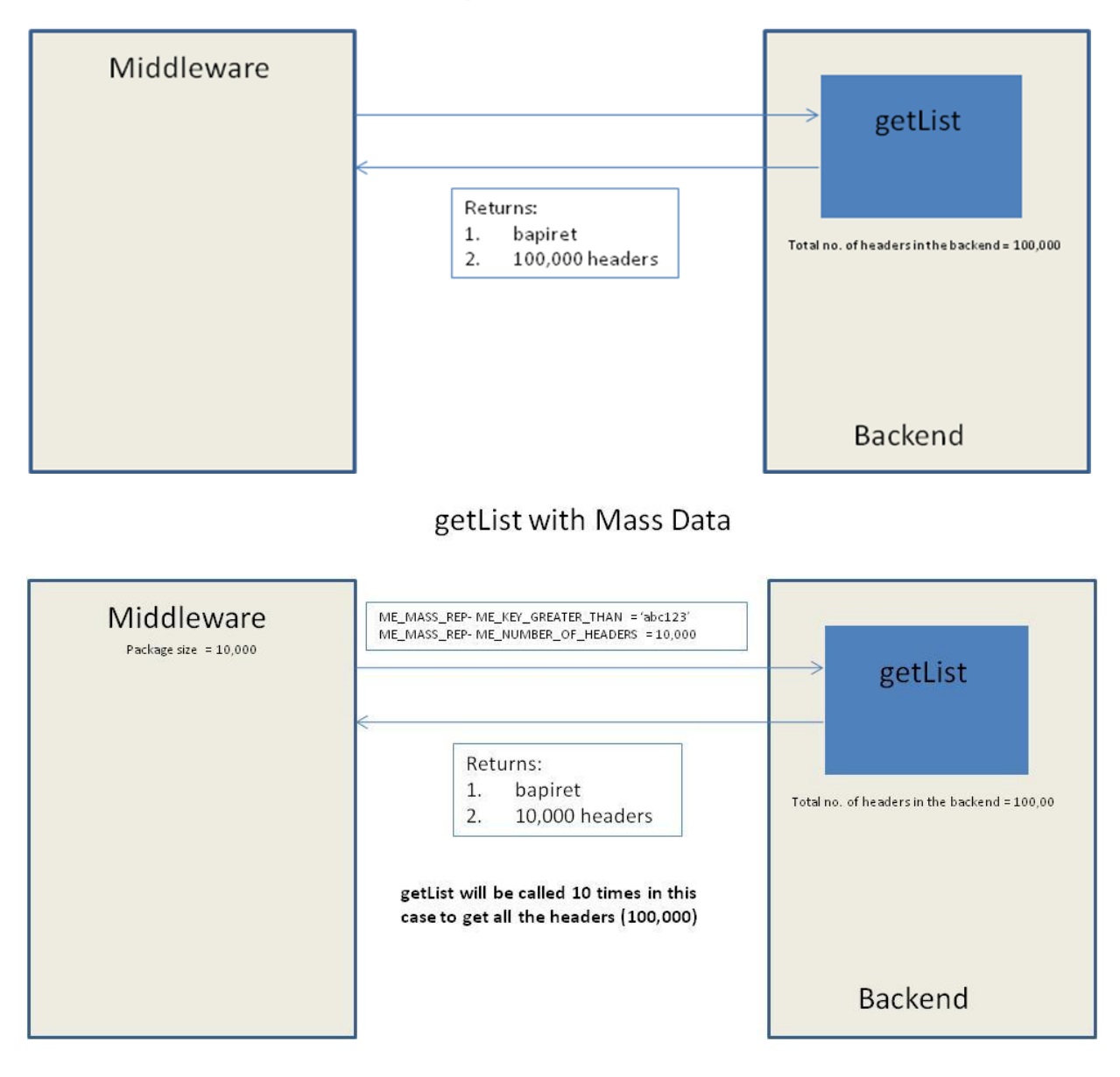

#### Normal getList scenario

#### <span id="page-3-0"></span>**Get List BAPI-Wrapper Signature**

The signature of a normal Get List BAPI-wrapper has to be changed to include a new importing parameter, as shown in the example below:

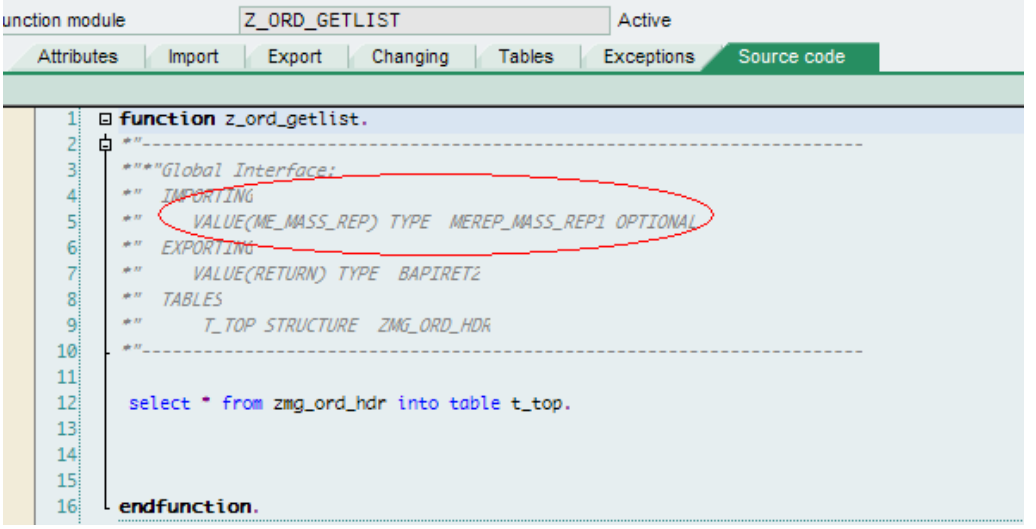

The structure should have the fields shown below. The field names and component types should be identical to the ones shown below.

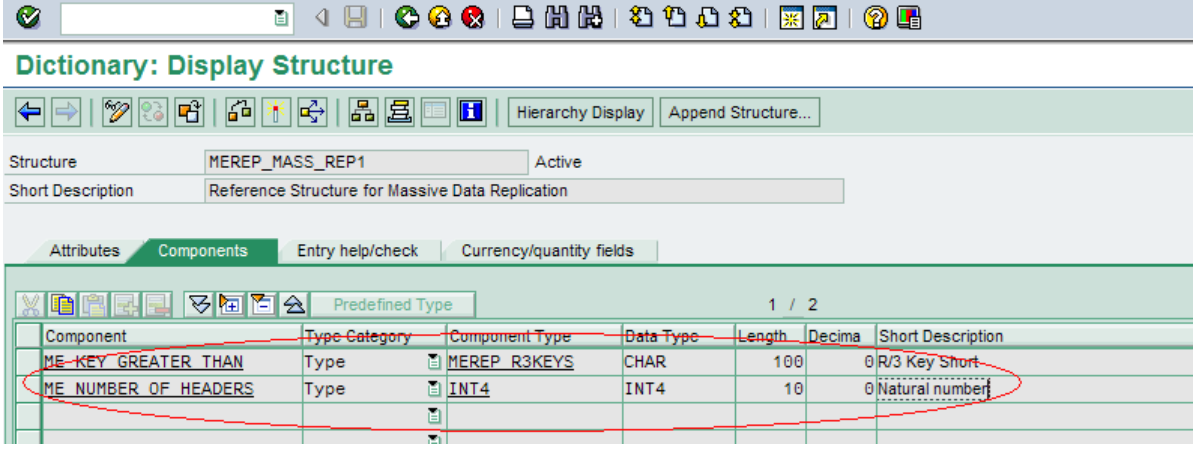

The code in the Get List BAPI-wrapper should be changed to handle this new importing parameter like this:

- 1. The keys of the last record of the previous package will be concatenated into the ME\_KEY\_GREATER\_THAN field of the parameter. For example, if you have 2 keys fields, with values '123' and 'abc', '123abc' will be the value of ME\_KEY\_GREATER\_THAN. The BAPI-wrapper will have to use this to fetch the next package of data to be delivered to the middleware.
- 2. The BAPI-wrapper will also be passed the number of records to be returned via the ME\_NUMBER\_OF\_HEADERS field of the parameter

**Note:** The above mentioned BAPI-Wrappers along with the code is available under function group SDOE\_SAMPLE\_BAPIWRAPPERS from SAP NetWeaver Mobile 7.10 onwards.

## <span id="page-4-0"></span>**Design Time changes needed in the DOE Workbench**

You can use a Get List with Mass Data by **checking** the flag, 'Use Mass Data' in the backend adapter screen. Of course, you will have to activate the backend adapter after the change.

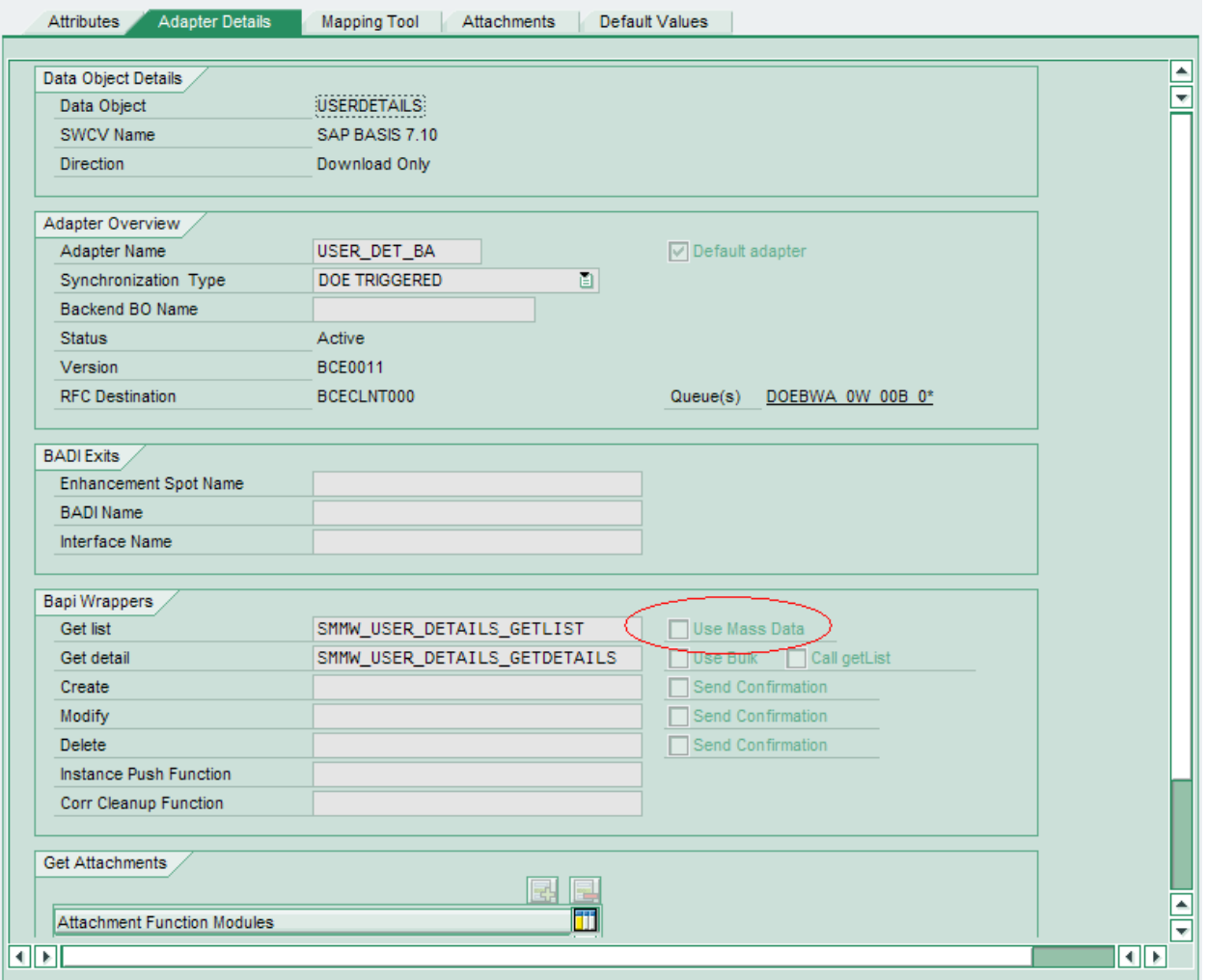

# <span id="page-5-0"></span>**Configuration needed to support Get List with Mass Data**

You can configure the number of headers to be returned in each call, by setting the parameter, BACKEND\_PACKAGE\_SIZE in the administration portal. Screenshots of navigation to this page are shown below. This value will be passed to the backend in each Get List BAPI-wrapper call. The backend system is free to override this value with any value more suited to the application in question.

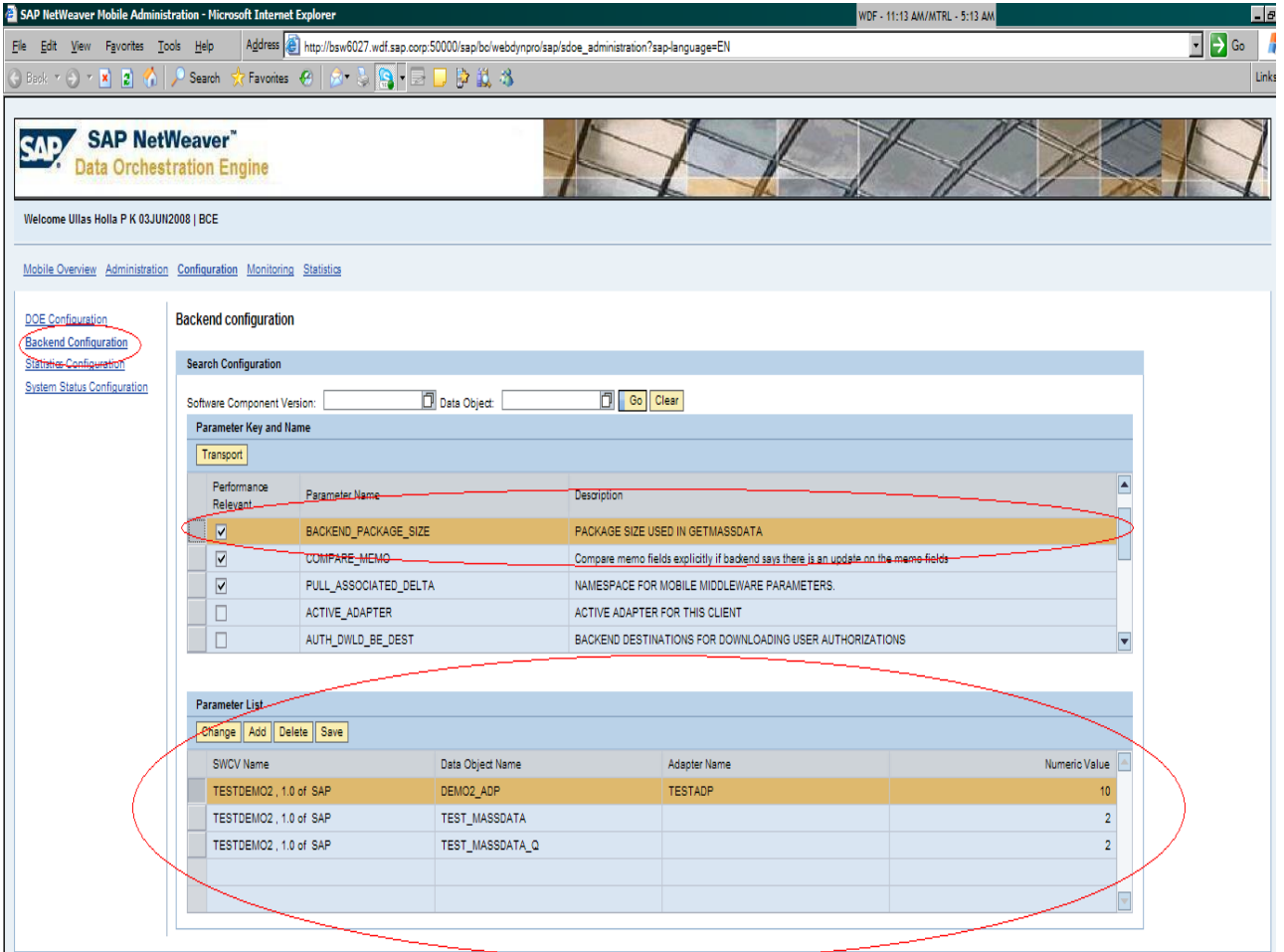

## <span id="page-6-0"></span>**Related Content**

[Development Cycle and Tools](http://www.sdn.sap.com/irj/scn/elearn?rid=/library/uuid/204fc387-6646-2a10-99b7-bba030bc3f68)

[Developer's guide](http://help.sap.com/saphelp_nwmobile71/helpdata/en/8F/0B674240449C60E10000000A1550B0/frameset.htm)

For more information, visit the **Mobile homepage**.

# <span id="page-7-0"></span>**Copyright**

© Copyright 2009 SAP AG. All rights reserved.

No part of this publication may be reproduced or transmitted in any form or for any purpose without the express permission of SAP AG. The information contained herein may be changed without prior notice.

Some software products marketed by SAP AG and its distributors contain proprietary software components of other software vendors.

Microsoft, Windows, Excel, Outlook, and PowerPoint are registered trademarks of Microsoft Corporation.

IBM, DB2, DB2 Universal Database, System i, System i5, System p, System p5, System x, System z, System z10, System z9, z10, z9, iSeries, pSeries, xSeries, zSeries, eServer, z/VM, z/OS, i5/OS, S/390, OS/390, OS/400, AS/400, S/390 Parallel Enterprise Server, PowerVM, Power Architecture, POWER6+, POWER6, POWER5+, POWER5, POWER, OpenPower, PowerPC, BatchPipes, BladeCenter, System Storage, GPFS, HACMP, RETAIN, DB2 Connect, RACF, Redbooks, OS/2, Parallel Sysplex, MVS/ESA, AIX, Intelligent Miner, WebSphere, Netfinity, Tivoli and Informix are trademarks or registered trademarks of IBM Corporation.

Linux is the registered trademark of Linus Torvalds in the U.S. and other countries.

Adobe, the Adobe logo, Acrobat, PostScript, and Reader are either trademarks or registered trademarks of Adobe Systems Incorporated in the United States and/or other countries.

Oracle is a registered trademark of Oracle Corporation.

UNIX, X/Open, OSF/1, and Motif are registered trademarks of the Open Group.

Citrix, ICA, Program Neighborhood, MetaFrame, WinFrame, VideoFrame, and MultiWin are trademarks or registered trademarks of Citrix Systems, Inc.

HTML, XML, XHTML and W3C are trademarks or registered trademarks of W3C®, World Wide Web Consortium, Massachusetts Institute of Technology.

Java is a registered trademark of Sun Microsystems, Inc.

JavaScript is a registered trademark of Sun Microsystems, Inc., used under license for technology invented and implemented by Netscape.

SAP, R/3, SAP NetWeaver, Duet, PartnerEdge, ByDesign, SAP Business ByDesign, and other SAP products and services mentioned herein as well as their respective logos are trademarks or registered trademarks of SAP AG in Germany and other countries.

Business Objects and the Business Objects logo, BusinessObjects, Crystal Reports, Crystal Decisions, Web Intelligence, Xcelsius, and other Business Objects products and services mentioned herein as well as their respective logos are trademarks or registered trademarks of Business Objects S.A. in the United States and in other countries. Business Objects is an SAP company.

All other product and service names mentioned are the trademarks of their respective companies. Data contained in this document serves informational purposes only. National product specifications may vary.

These materials are subject to change without notice. These materials are provided by SAP AG and its affiliated companies ("SAP Group") for informational purposes only, without representation or warranty of any kind, and SAP Group shall not be liable for errors or omissions with respect to the materials. The only warranties for SAP Group products and services are those that are set forth in the express warranty statements accompanying such products and services, if any. Nothing herein should be construed as constituting an additional warranty.